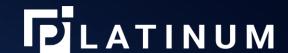

## DIGITAL WALLET WITH PLATINUM CARDS

Start using Platinum in 4 easy steps:

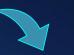

 $(\mathbf{1})$ 

Customer registration and verification

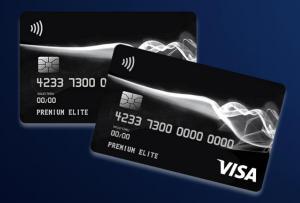

- ✓ instant transactions
- √ low commissions
- ✓ partnership and support

Complete a simple registration of a new account on theplatinum.co

For verification, you need only 2 documents:

- identity confirmation
- 2. proof of residential address

Linking a new card

For linking the card, you need to enter the card ID number in your account in the "My cards" section (on the back of the card).

After successful linking, you will receive an email

Card activation

In your personal account in the "My cards" section, activate your card online and set your personal PIN code

**4** Top up your account and enjoy

You can reload your personal wallet:

- from another Platinum user's wallet
- from any other card in your Platinum account

The card can be topped up:

- from your Platinum wallet
- from another
   Platinum user's card

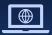

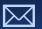